# Package 'HDPenReg'

April 10, 2019

Version 0.94.6 Date 2019-03-29 Encoding UTF-8 Title High-Dimensional Penalized Regression Copyright inria **Depends** R ( $>= 3.0.2$ ), rtkore ( $>= 1.5.5$ ) Imports methods, Matrix Description Algorithms for lasso and fused-lasso problems: implementation of the lars algorithm for lasso and fusion penalization and EM-based algorithms for (logistic) lasso and fused-lasso penalization. License  $GPL (= 2)$ LinkingTo rtkore, Rcpp SystemRequirements GNU make RoxygenNote 6.1.1 NeedsCompilation yes Author Quentin Grimonprez [aut, cre], Serge Iovleff [aut] Maintainer Quentin Grimonprez <quentin.grimonprez@inria.fr> Repository CRAN Date/Publication 2019-04-10 08:35:18 UTC

# R topics documented:

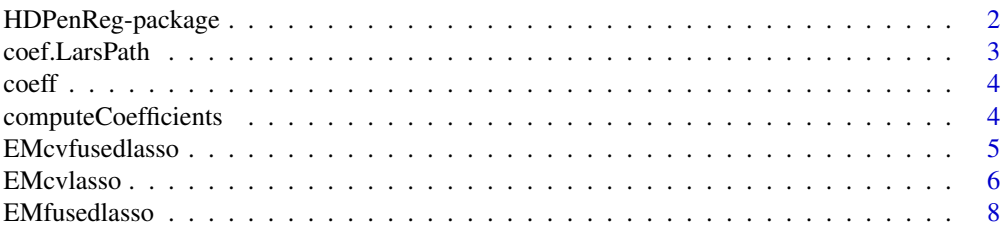

# <span id="page-1-0"></span>2 HDPenReg-package

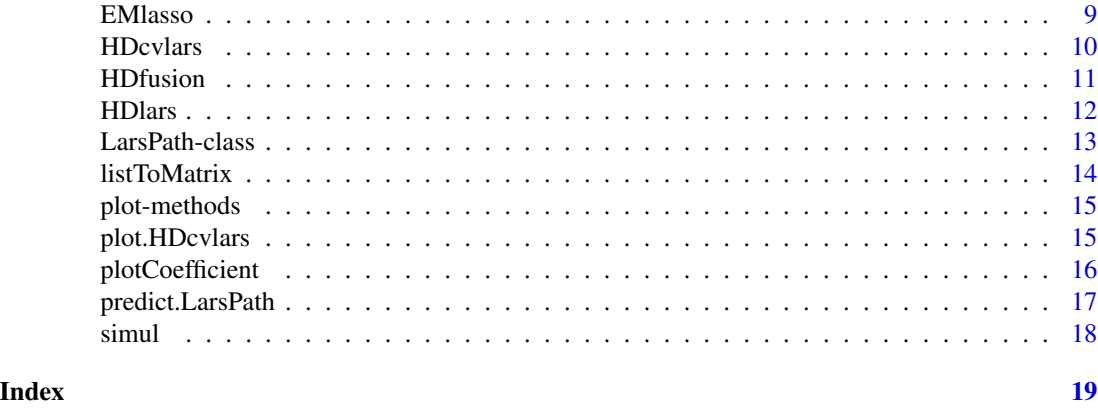

HDPenReg-package *Algorithms for lasso and fused-lasso problems.*

# Description

This package contains algorithms for lasso and fused-lasso problems. It contains an implementation of the lars algorithm [1], for the lasso and fusion penalization and EM-based algorithms for (logistic) lasso and fused-lasso.

# Details

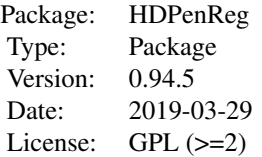

The main function is [HDlars.](#page-11-1)

#### Author(s)

Maintainer: Quentin Grimonprez <quentin.grimonprez@inria.fr>

#### See Also

[HDlars](#page-11-1) [HDcvlars](#page-9-1)

```
## Not run:
#see vignette
vignette("HDPenReg")
```
# <span id="page-2-0"></span>coef.LarsPath 3

## End(Not run)

coef.LarsPath *Compute coefficients*

# Description

Compute coefficients at a given level of penalty

#### Usage

```
## S3 method for class 'LarsPath'
coef(object, index = NULL, mode = c("lambda",
  "step", "fraction", "norm"), ...)
```
# Arguments

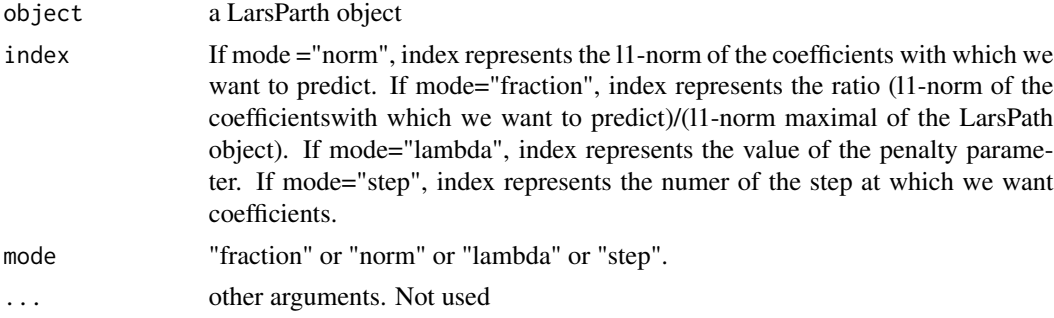

# Value

A vector containing the estimated coefficient for index

# Author(s)

Quentin Grimonprez

#### See Also

[HDlars](#page-11-1) [LarsPath](#page-12-1)

```
dataset <- simul(50, 10000, 0.4, 10, 50, matrix(c(0.1,0.8,0.02,0.02), nrow = 2))
result <- HDlars(dataset$data[1:40,], dataset$response[1:40])
coeff <- coef(result, 0.3, "fraction")
```
<span id="page-3-0"></span>

Get the vector of coefficients at a given step

## Usage

coeff(x, step)

# Arguments

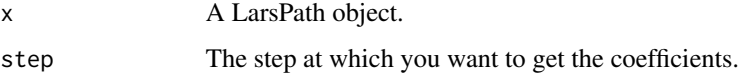

# Value

a vector of size p containing the value of coefficients at the desired step.

# See Also

[HDlars](#page-11-1) [HDfusion](#page-10-1) [LarsPath](#page-12-1)

# Examples

```
dataset <- simul(50, 1000, 0.4, 10, 50, matrix(c(0.1,0.8,0.02,0.02), nrow = 2))
result <- HDfusion(dataset$data, dataset$response)
coefficient <- coeff(result, result@nbStep) #get the coefficients
```
computeCoefficients *Compute coefficients*

# Description

Compute coefficients at a given level of penalty

# Usage

```
computeCoefficients(x, lambda, mode = "fraction")
```
# <span id="page-4-0"></span>EMcvfusedlasso 5

#### Arguments

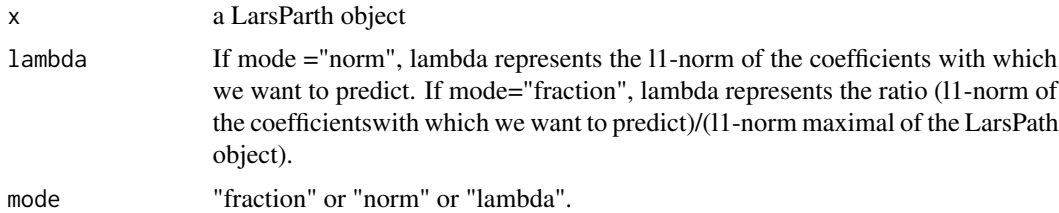

# Value

A list containing

variable Index of non-zeros coefficients.

coefficient non-zeros coefficients.

# Author(s)

Quentin Grimonprez

#### Examples

```
dataset <- simul(50, 10000, 0.4, 10, 50, matrix(c(0.1, 0.8, 0.02, 0.02), nrow = 2))
result <- HDlars(dataset$data[1:40,], dataset$response[1:40])
coeff <- computeCoefficients(result, 0.3, "fraction")
```
<span id="page-4-1"></span>EMcvfusedlasso *cross validation for EM fused-lasso*

#### Description

cross validation function for [EMfusedlasso](#page-7-1).

#### Usage

```
EMcvfusedlasso(X, y, lambda1, lambda2, nbFolds = 10, maxSteps = 1000,burn = 50, intercept = TRUE, model = c("linear", "logistic"),eps = 1e-05, eps0 = 1e-08, epsCG = 1e-08
```
# Arguments

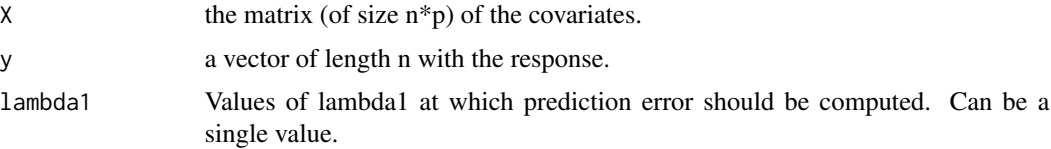

<span id="page-5-0"></span>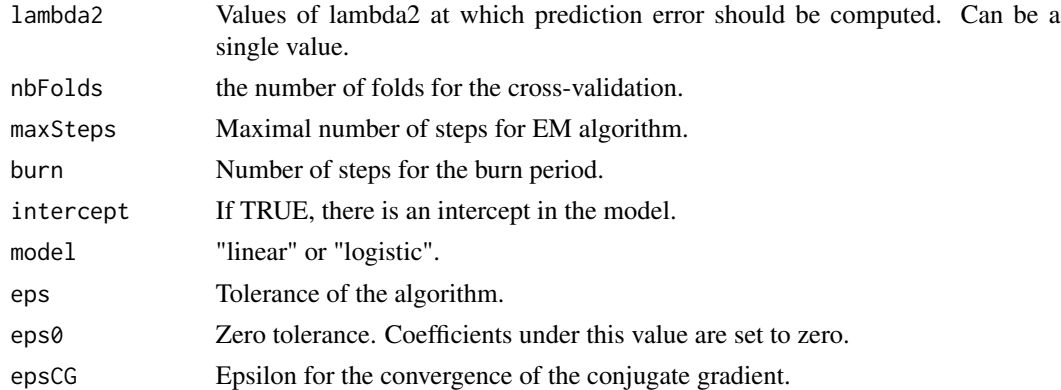

#### Value

A list containing

cv Mean prediction error for each value of index.

cvError Standard error of cv.

minCv Minimal cv criterion.

lambda1 Values of lambda1 at which prediction error should be computed.

lambda2 Values of lambda2 at which prediction error should be computed.

lambda.optimal Value of (lambda1,lambda2) for which the cv criterion is minimal.

#### Author(s)

Quentin Grimonprez, Serge Iovleff

#### Examples

```
dataset <- simul(50, 100, 0.4, 1, 10, matrix(c(0.1,0.8,0.02,0.02), nrow = 2))
result <- EMcvfusedlasso(X = dataset$data, y = dataset$response, lambda1 = 3:1,
                        lambda2 = 3:1, nbFolds = 5, intercept = FALSE
```
<span id="page-5-1"></span>EMcvlasso *cross validation for* [EMlasso](#page-8-1)

# Description

cross validation function for [EMlasso](#page-8-1).

#### Usage

```
EMcvlasso(X, y, lambda = NULL, nbFolds = 10, maxSteps = 1000,intercept = TRUE, model = c("linear", "logistic"), burn = 30,threshold = 1e-08, eps = 1e-05, epsCG = 1e-08)
```
#### EMcvlasso 7

### Arguments

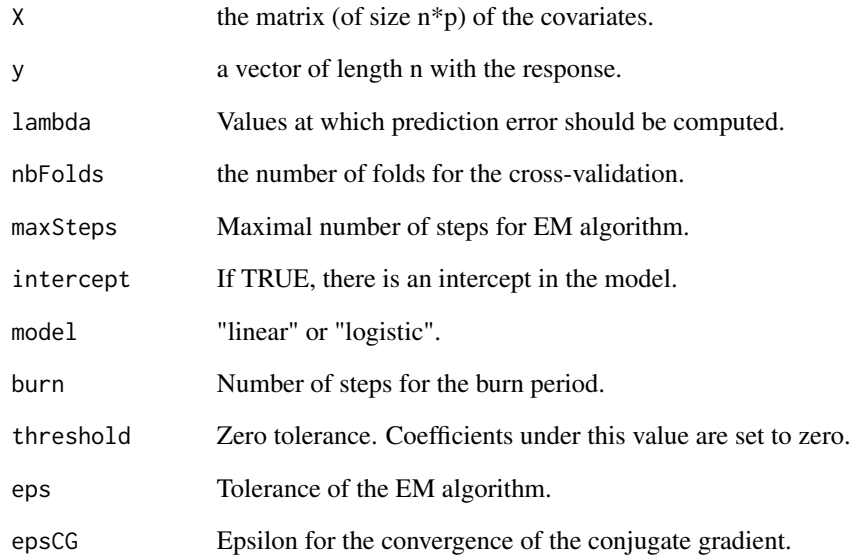

# Value

A list containing

cv Mean prediction error for each value of index.

cvError Standard error of lambda.

minCv Minimal lambda criterion.

lambda Values of lambda at which prediction error should be computed.

lambda.optimal Value of lambda for which the cv criterion is minimal.

# Author(s)

Quentin Grimonprez, Serge Iovleff

```
dataset <- simul(50, 100, 0.4, 1, 10, matrix(c(0.1, 0.8, 0.02, 0.02), nrow = 2))
result <- EMcvlasso(X = dataset$data, y = dataset$response,
                    lambda = 5:1, nbFolds = 5, intercept = FALSE
```
<span id="page-7-1"></span><span id="page-7-0"></span>

EM algorithm for fused-lasso penalty

# Usage

```
EMfusedlasso(X, y, lambda1, lambda2, maxSteps = 1000, burn = 50,
  intercept = TRUE, model = c("linear", "logistic"), eps = 1e-05,
  eps0 = 1e-08, epsCG = 1e-08
```
# Arguments

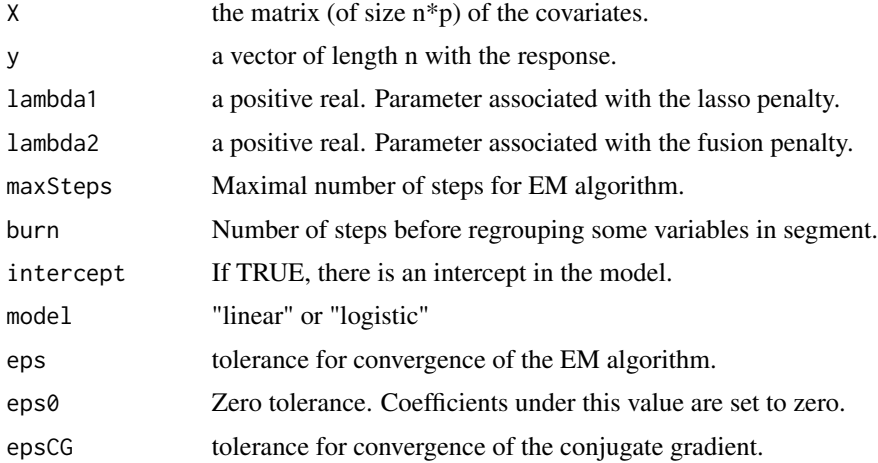

#### Value

A list containing :

step Vector containing the number of steps of the algorithm for every lambda.

- variable List of vector of size "step+1". The i+1-th item contains the index of non-zero coefficients at the i-th step.
- coefficient List of vector of size "step+1". The i+1-th item contains the non-zero coefficients at the i-th step.

lambda Vector of length "step+1", containing the lambda at each step. mu Intercept.

# Author(s)

Quentin Grimonprez, Serge Iovleff

#### <span id="page-8-0"></span>EMlasso 9

# See Also

[EMcvfusedlasso](#page-4-1)

#### Examples

```
dataset <- simul(50, 100, 0.4, 1, 10, matrix(c(0.1,0.9,0.02,0.02), nrow = 2))
result <- EMfusedlasso(dataset$data, dataset$response, 1, 1)
```
<span id="page-8-1"></span>EMlasso *EM algorithm for lasso penalty*

#### Description

EM algorithm for lasso penalty

#### Usage

```
EMlasso(X, y, lambda, maxSteps = 1000, intercept = TRUE,
 model = c("linear", "logistic"), burn = 50, threshold = 1e-08,
 eps = 1e-05, epsCG = 1e-08)
```
#### Arguments

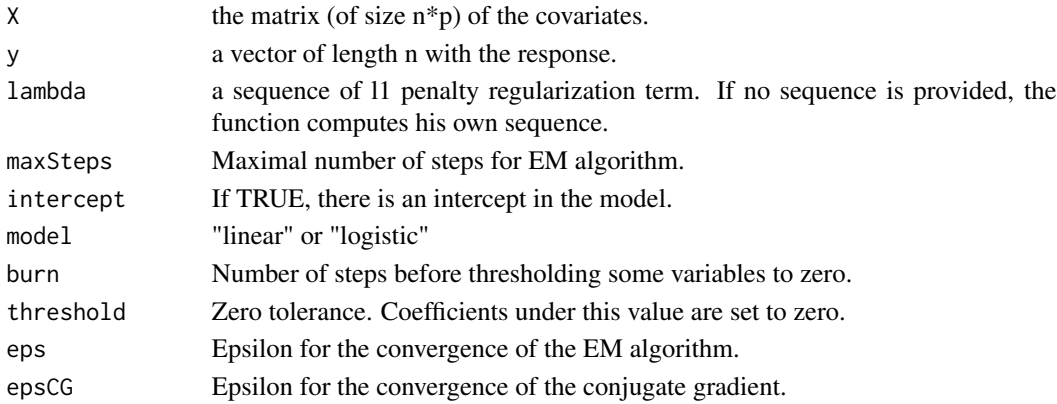

#### Value

A list containing :

step Vector containing the number of steps of the algorithm for every lambda.

- variable List of vector of the same length as lambda. The i-th item contains the index of non-zero coefficients for the i-th lambda value.
- coefficient List of vector of the same length as lambda. The i-th item contains the non-zero coefficients for the i-th lambda value.

lambda Vector containing the lambda values.

mu Intercept.

# Author(s)

Quentin Grimonprez, Serge Iovleff

# See Also

[EMcvlasso](#page-5-1)

# Examples

```
dataset <- simul(50, 100, 0.4, 1, 10, matrix(c(0.1, 0.9, 0.02, 0.02), nrow = 2))
result <- EMlasso(dataset$data, dataset$response)
# Obtain estimated coefficient in matrix format
coefficient <- listToMatrix(result)
```
<span id="page-9-1"></span>HDcvlars *cross validation*

# Description

cross validation function for lars algorithm

# Usage

```
HDcvlars(X, y, nbFolds = 10, index = seq(0, 1, by = 0.01),mode = c("fraction", "lambda"), maxSteps = 3 * min(dim(X)),partition = NULL, intercept = TRUE, eps = .Machine$double.eps^0.5)
```
# Arguments

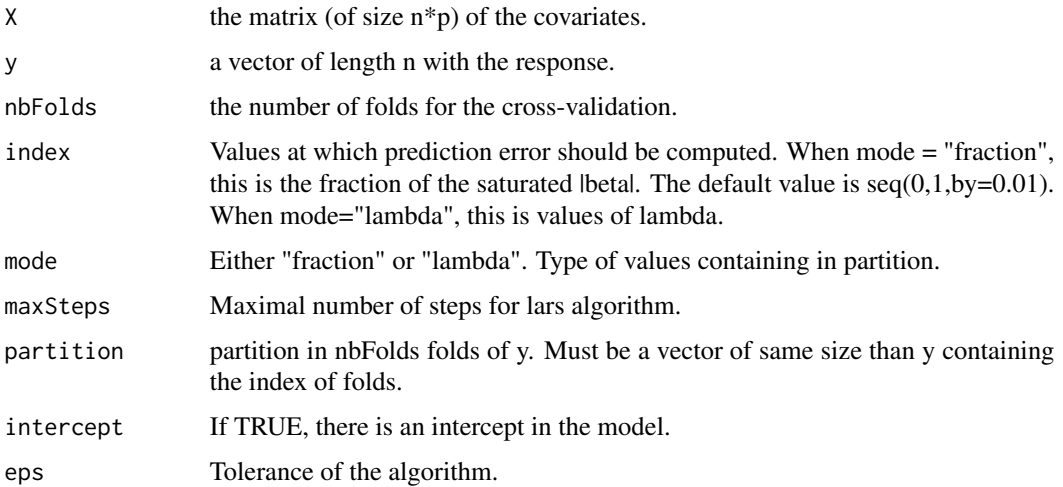

<span id="page-9-0"></span>

#### <span id="page-10-0"></span>HDfusion 11

#### Value

A list containing

cv Mean prediction error for each value of index.

cvError Standard error of cv.

minCv Minimal cv criterion.

minIndex Value of index for which the cv criterion is minimal.

index Values at which prediction error should be computed. This is the fraction of the saturated  $beta$ . The default value is  $seq(0,1,by=0.01)$ .

maxSteps Maximum number of steps of the lars algorithm.

#### Author(s)

Quentin Grimonprez

#### Examples

```
dataset <- simul(50, 10000, 0.4, 10, 50, matrix(c(0.1, 0.8, 0.02, 0.02), nrow =2 ))
result <- HDcvlars(dataset$data, dataset$response, 5)
```
<span id="page-10-1"></span>HDfusion *Fusion algorithm*

#### Description

It performs the lars algorithm for solving a special case of lasso problem. It is a linear regression problem with a l1-penalty on the difference of two successive coefficients.

#### Usage

```
HDFusion(X, y, maxSteps = 3 * min(dim(X)), intercept = TRUE,eps = .Machine$double.eps^0.5)
```
#### Arguments

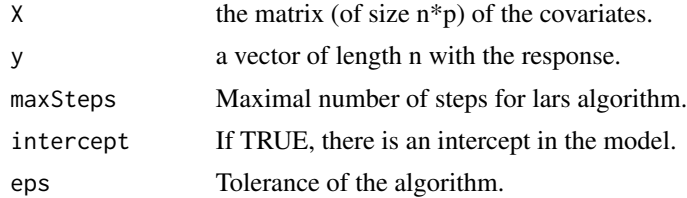

# Value

An object of type [LarsPath](#page-12-1). [LarsPath-class](#page-12-2).

#### <span id="page-11-0"></span>Author(s)

Quentin Grimonprez

#### References

Efron, Hastie, Johnstone and Tibshirani (2003) "Least Angle Regression" (with discussion) Annals of Statistics

#### See Also

LarsPath HDlars

### Examples

```
set.seed(10)
dataset <- simul(50, 10000, 0.4, 10, 50, matrix(c(0.1,0.8,0.02,0.02), nrow = 2))
result <- HDfusion(dataset$data, dataset$response)
```

```
HDlars Lars algorithm
```
# Description

It performs the lars algorithm for solving lasso problem. It is a linear regression problem with a l1-penalty on the estimated coefficient.

### Usage

```
HDIars(X, y, maxSteps = 3 * min(dim(X)), intercept = TRUE,eps = .Machine$double.eps^0.5)
```
#### Arguments

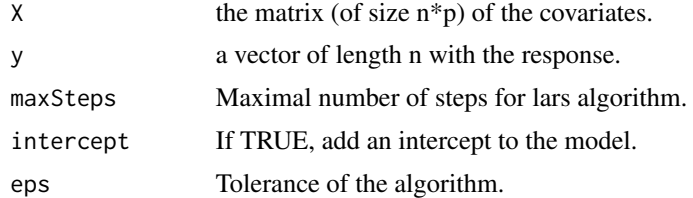

#### Details

The l1 penalty performs variable selection via shrinkage of the estimated coefficient. It depends on a penalty parameter called lambda controlling the amount of regularization. The objective function of lasso is :

$$
||y - X\beta||_2 + \lambda ||\beta||_1
$$

# <span id="page-12-0"></span>LarsPath-class 13

# Value

An object of type [LarsPath](#page-12-1).

#### Author(s)

Quentin Grimonprez

#### References

Efron, Hastie, Johnstone and Tibshirani (2003) "Least Angle Regression" (with discussion) Annals of Statistics

### See Also

[LarsPath](#page-12-1) [HDcvlars](#page-9-1) [listToMatrix](#page-13-1)

#### Examples

```
dataset <- simul(50, 10000, 0.4, 10, 50, matrix(c(0.1,0.8,0.02,0.02), nrow = 2))
result <- HDlars(dataset$data, dataset$response)
# Obtain estimated coefficient in matrix format
coefficient <- listToMatrix(result)
```
<span id="page-12-2"></span>LarsPath-class *Constructor of LarsPath class*

# <span id="page-12-1"></span>Description

This class stores the results of lars and fusion algorithms.

#### Details

nbStep Number of steps of the algorithm.

- variable List of vector of size "step+1". The i+1-th item contains the index of non-zero coefficients at the i-th step.
- coefficient List of vector of size "step+1". The i+1-th item contains the non-zero coefficients at the i-th step.

l1norm Vector of length "step+1", containing the L1-norm of the coefficients at each step.

lambda Vector of length "step+1", containing the lambda at each step.

- dropIndex Vector of length "step" containing the index of the dropped variable at the i-th step, 0 means no variable has been dropped at this step.
- addIndex Vector of length "step" containing the index of the added variable at the i-th step, 0 means no variable has been added at this step.

mu Intercept.

<span id="page-13-0"></span>meanX Mean of columns of X.

ignored A vector containing index of ignored variables during the algorithm.

p Total number of covariates.

fusion If TRUE, results from HDfusion function.

error Error message from lars.

# See Also

[HDlars](#page-11-1)

#### <span id="page-13-1"></span>listToMatrix *List to sparse matrix conversion*

#### Description

create a matrix with all estimated coefficients from the output of [HDlars](#page-11-1) or [EMlasso](#page-8-1) functions.

#### Usage

listToMatrix(x, row = c("covariates", "lambda"))

#### Arguments

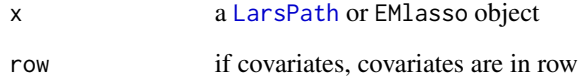

# Value

A sparse matrix containing the values of estimated coefficients for all penalty parameter and all covariates

# See Also

[HDlars](#page-11-1) [EMlasso](#page-8-1)

<span id="page-14-0"></span>

plot the path of the lars algorithm.

# Usage

```
## S4 method for signature 'LarsPath'
plot(x, sep(line = FALSE, abscissa = c("l1norm","lambda"), log.scale = FALSE, ...)
```
### Arguments

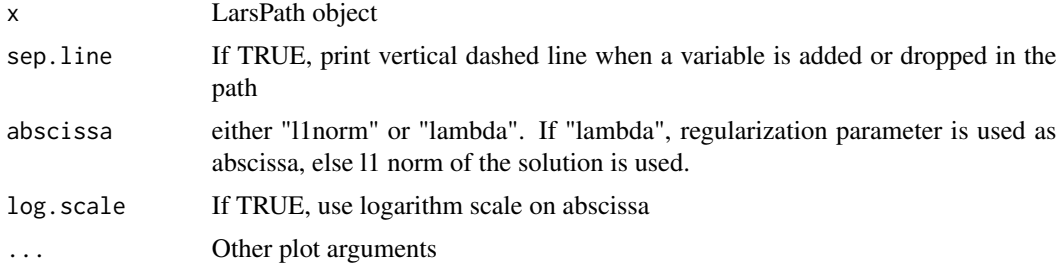

#### See Also

[HDlars](#page-11-1) [LarsPath](#page-12-1)

plot.HDcvlars *plot cross validation mean square error*

# Description

plot cross validation mean square error

# Usage

## S3 method for class 'HDcvlars' plot(x, ...)

# Arguments

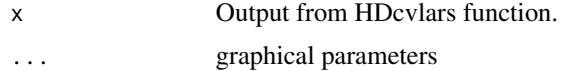

# Author(s)

Quentin Grimonprez

# Examples

```
dataset <- simul(50, 10000, 0.4, 10, 50, matrix(c(0.1,0.8,0.02,0.02), nrow = 2))
result <- HDcvlars(dataset$data, dataset$response, 5)
plot(result)
```
plotCoefficient *Plot of coefficients*

#### Description

Plot of the coefficients of a step

# Usage

```
plotCoefficient(x, step, ylab = "coefficients", xlab = "variables",
  ...)
```
# Arguments

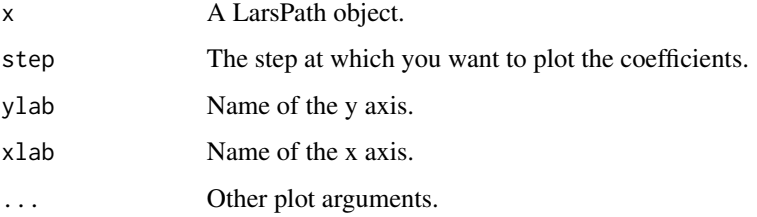

### See Also

[HDlars](#page-11-1) [LarsPath](#page-12-1)

```
dataset <- simul(50, 1000, 0.4, 10, 50, matrix(c(0.1,0.8,0.02,0.02), nrow = 2))
result <- HDfusion(dataset$data, dataset$response)
plotCoefficient(result, result@nbStep) #plot coefficients at the last step
```
<span id="page-15-0"></span>

<span id="page-16-0"></span>Predict response of a new sample Xnew at a given level of penalty

# Usage

```
## S3 method for class 'LarsPath'
predict(object, Xnew, lambda, mode = c("fraction",
  "lambda", "norm"), \dots)
```
# Arguments

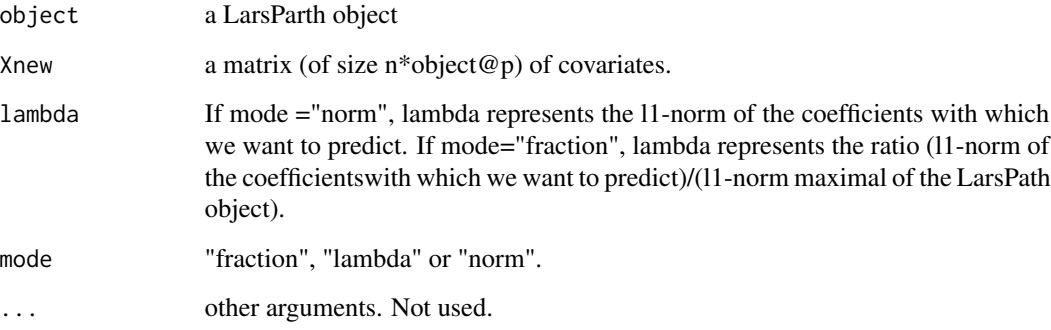

# Value

The predicted response

# Author(s)

Quentin Grimonprez

```
dataset <- simul(50, 10000, 0.4, 10, 50, matrix(c(0.1,0.8,0.02,0.02), nrow = 2))
result <- HDlars(dataset$data[1:40,], dataset$response[1:40])
y <- predict(result, dataset$data[41:50,], 0.3, "fraction")
```
<span id="page-17-0"></span>

Simulate copy number data for a case-control study.

# Usage

simul(n, nbSNP, probCas, nbSeg, meanSegmentSize, prob, alpha = 15)

# Arguments

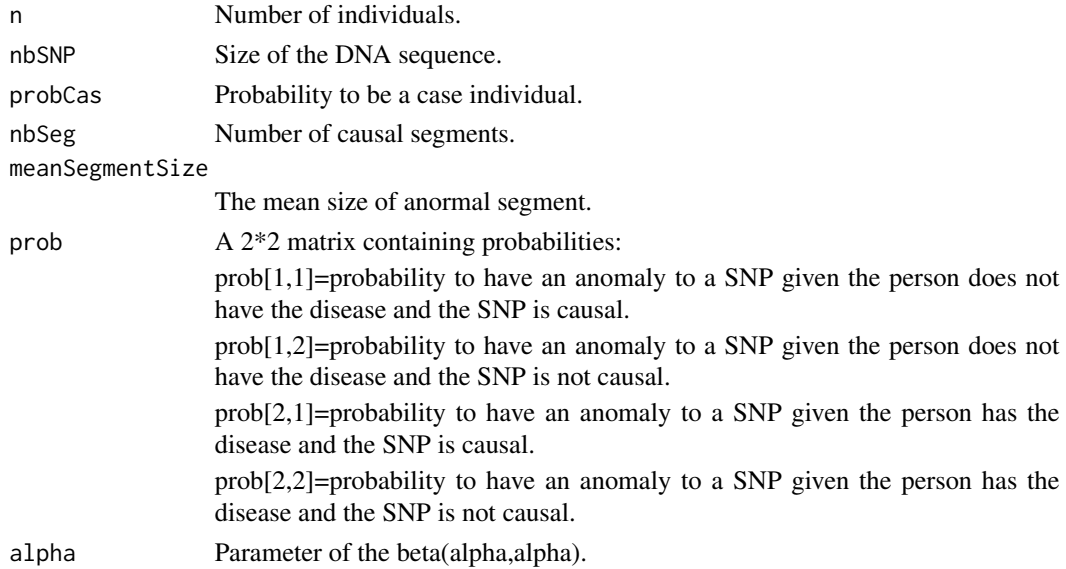

# Value

a list containing:

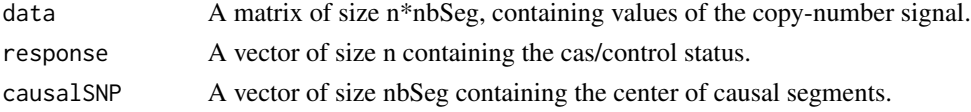

# Author(s)

Quentin Grimonprez, Serge Iovleff

```
data <- simul(50, 10000, 0.4, 10, 150, matrix(c(0.1,0.8,0.001,0.001), nrow = 2))
```
# <span id="page-18-0"></span>Index

∗Topic package HDPenReg-package, [2](#page-1-0)

coef.LarsPath, [3](#page-2-0) coeff, [4](#page-3-0) computeCoefficients, [4](#page-3-0)

EMcvfusedlasso, [5,](#page-4-0) *[9](#page-8-0)* EMcvlasso, [6,](#page-5-0) *[10](#page-9-0)* EMfusedlasso, *[5](#page-4-0)*, [8](#page-7-0) EMlasso, *[6](#page-5-0)*, [9,](#page-8-0) *[14](#page-13-0)*

HDcvlars, *[2](#page-1-0)*, [10,](#page-9-0) *[13](#page-12-0)* HDfusion, *[4](#page-3-0)*, [11](#page-10-0) HDlars, *[2](#page-1-0)[–4](#page-3-0)*, [12,](#page-11-0) *[14](#page-13-0)[–16](#page-15-0)* HDPenReg *(*HDPenReg-package*)*, [2](#page-1-0) HDPenReg-package, [2](#page-1-0) HDPenReg-package, *(*HDPenReg-package*)*, [2](#page-1-0)

LarsPath, *[3,](#page-2-0) [4](#page-3-0)*, *[11](#page-10-0)*, *[13](#page-12-0)[–16](#page-15-0)* LarsPath *(*LarsPath-class*)*, [13](#page-12-0) LarsPath-class, [13](#page-12-0) listToMatrix, *[13](#page-12-0)*, [14](#page-13-0)

plot,LarsPath-method *(*plot-methods*)*, [15](#page-14-0) plot-methods, [15](#page-14-0) plot.HDcvlars, [15](#page-14-0) plotCoefficient, [16](#page-15-0) predict.LarsPath, [17](#page-16-0)

simul, [18](#page-17-0)